# ANFÄNGERPRAKTIKUM DER FAKULTÄT FÜR PHYSIK, UNIVERSITÄT GÖTTINGEN

# Versuch 15 Messung der Lichtgeschwindigkeit

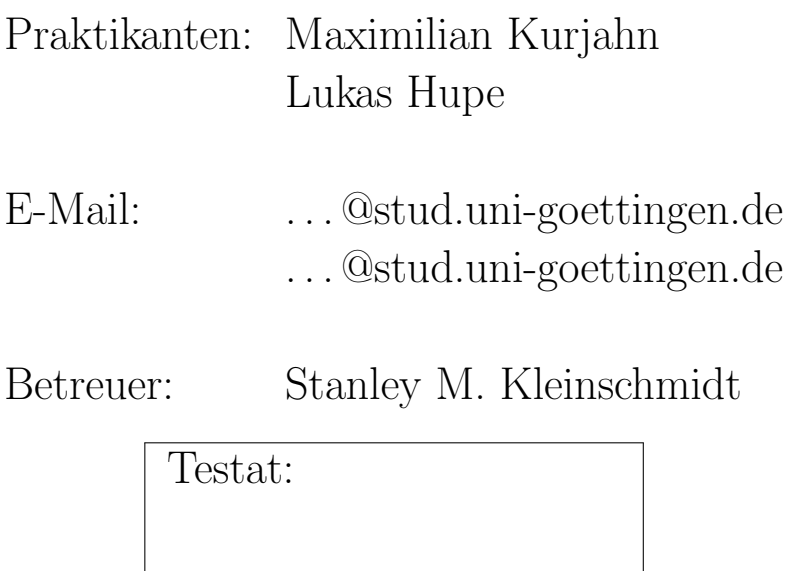

# Inhaltsverzeichnis

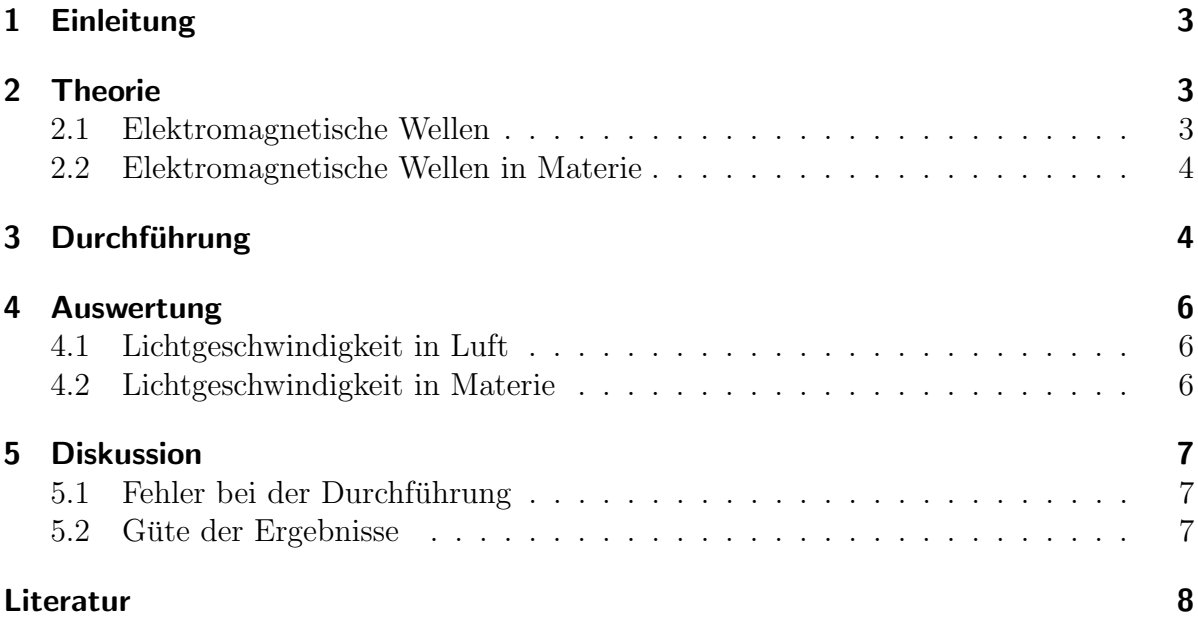

## <span id="page-2-0"></span>1 Einleitung

Bereits 1676 versuchte Ole Rømer die Lichtgeschwindigkeit anhand der Verkürzung der Verfinsterungen des innersten Jupitermondes Io, wenn sich die Erde auf Jupiter zubewegte, zu messen und Christiaan Huygens ermittelte sie schließlich [\[1,](#page-7-1) S.518]. Mithilfe eines Zahnrades, der einen Lichtstrahl periodisch unterbricht, und eines Spiegels versuchte Hippolyte Fizeau 1849 die Lichtgeschwindigkeit zu vermessen. Die Abweichungen beider Werte zum heutigen Wert zeigen die Schwierigkeiten auf, die eine Lichtgeschwindigkeitsmessung bereitet, auf.

Heute legt man den Wert für die Lichtgeschwindigkeit zu  $c = 299762458$  m/s per Definition fest, anhand derer das Meter definiert ist. In diesem Experiment wollen wir mit einem Laser — der für diesen Versuch sehr gut geeignet ist und vieles vereinfacht — die Lichtgeschwindigkeit in Luft, Acrylglas und Wasser bestimmen sowie daraus den Brechungsindex von Acrylglas bzw. Wasser berechnen.

## <span id="page-2-1"></span>2 Theorie

#### <span id="page-2-2"></span>2.1 Elektromagnetische Wellen

Die quellenfreien Maxwellgleichungen  $[1, S.443]$  $[1, S.443]$  für das elektrische Feld  $\bf{E}$  und das magnetisches Feld B

$$
\nabla \cdot \mathbf{E} = 0,
$$
  
\n
$$
\nabla \cdot \mathbf{B} = 0,
$$
  
\n
$$
\nabla \times \mathbf{E} + \frac{\partial \mathbf{B}}{\partial t} = 0
$$
  
\n
$$
\nabla \times \mathbf{B} - \varepsilon \mu \frac{\partial \mathbf{E}}{\partial t} = 0
$$
\n(2.1)

können zu vektoriellen Wellengleichungen der Form

$$
\Delta \mathbf{E} - \varepsilon \mu \frac{\partial^2 \mathbf{E}}{\partial t^2} = 0
$$
  
 
$$
\Delta \mathbf{B} - \varepsilon \mu \frac{\partial^2 \mathbf{B}}{\partial t^2} = 0
$$
 (2.2)

umgeformt werden mit der Permittivität  $\varepsilon = \varepsilon_0 \varepsilon_r$  und Permeabilität  $\mu = \mu_0 \mu_r$ . Dabei ergibt sich die Ausbreitungsgeschwindigkeit c zu

$$
c = \frac{1}{\sqrt{\varepsilon\mu}} = \frac{1}{\sqrt{\varepsilon_r\mu_r}} c_0
$$
\n(2.3)

mit  $c_0 = 299\,792\,458\,\mathrm{m/s}$  per Definition des Meters. Der Faktor  $\sqrt{\varepsilon_r\mu_r}$  wird als Brechungsindex n bezeichnet  $[1, S.448]$  $[1, S.448]$ . Deshalb lässt sich die Ausbreitungsgeschwindigkeit auch schreiben als

$$
c = \frac{c_0}{n}.\tag{2.4}
$$

#### <span id="page-3-0"></span>2.2 Elektromagnetische Wellen in Materie

In diesem Versuch wird ein Acrylglasstab und Wasser in den Laserstrahl eingeführt und damit eine Verschiebung gleicher Phase um eine Länge  $\delta$  festgestellt. Dies liegt an der geringeren Ausbreitungsgeschwindigkeit  $c_{\text{mat}}$  im Material.

Betrachtet man diese Situation für einen Abstand  $L$  vom Laser, so erhält man

$$
t = \frac{L}{c_{\text{mat}}} = \frac{L + \delta}{c_L},
$$

wobei  $c<sub>L</sub>$  die Lichtgeschwindigkeit in Luft bezeichnet. Daraus lässt sich der Brechungsindex n des Dielektrikums zu

$$
n = \frac{c_L}{c_{\text{mat}}} = \frac{L + \delta}{L}.\tag{2.5}
$$

Umstellen nach der Lichtgeschwindigkeit in Material liefert schließlich

<span id="page-3-2"></span>
$$
c_{\text{mat}} = c_L \frac{L}{L + \delta}.\tag{2.6}
$$

## <span id="page-3-1"></span>3 Durchführung

Das Betriebsgerät wird 15 Minuten vor Versuchsbeginn eingeschaltet, da es vorher aufgewärmt werden soll. Dies wird während des Vorbesprechung getan. Die beiden Kanäle des Oszilloskops werden an die beiden Ausgänge des Betriebsgerätes angeschlossen. Schematisch ist der Aufbau in Abbildung [3.1](#page-4-0) dargestellt.

Zur Justierung des Aufbaus wird der Spiegel in einiger Distanz vor das Betriebsgerät gestellt und alle anderen Aufbauten aus dem Strahlengang entfernt. Mit dem Mode-Knopf wird das Gerät auf den f<sub>emit</sub>-Betrieb gestellt. Der Spiegel wird nun so mit den Schrauben eingestellt, dass der reflektierte Laserstrahl mittig in die Austrittsöffnung reflektiert wird.

Jetzt wird der Spiegel direkt vor die Austrittsöffnung des Lasers gebracht und dessen Position notiert — dies ist der Nullpunkt der Messung. Mit dem Mode-Knopf wird das Betriebsgerät auf den  $\Delta\varphi$ -Betrieb gestellt und der Calibration-Knopf gedrückt.

**Versuchsteil 1** Der Spiegel wird jetzt auf Abstände größer als 50 cm bis zum Ende der Messschiene verschoben und an 10 verschiedenen Positionen der Zeitunterschied zwischen beiden Signalen auf dem Oszilloskop gemessen. Dabei wird die Ableseungenauigkeit abgeschätzt.

<span id="page-4-0"></span>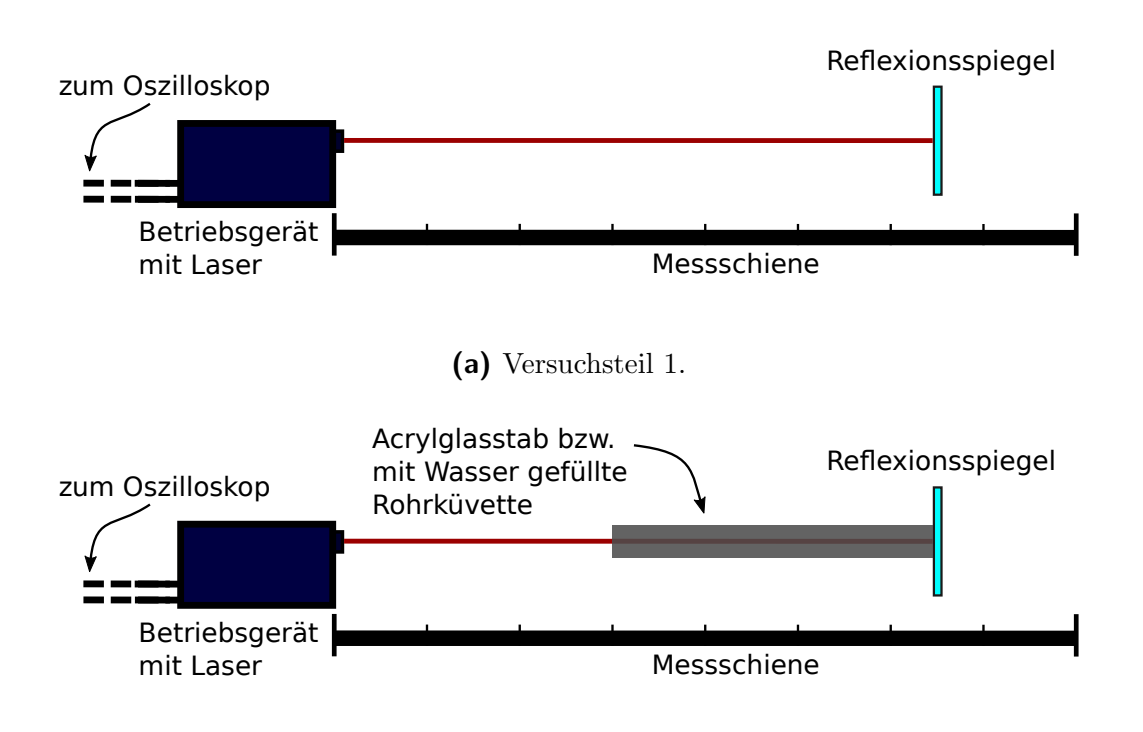

(b) Versuchsteil 2.

Abbildung 3.1: Schematische Darstellung der unterschiedlichen Versuchsaufbauten, ei-gene Arbeit. Abgebildet ist in [3.1a](#page-4-0) das Betriebsgerät mit Laser, die Messschiene und der Reflexionsspiegel; zu sehen sind nur die Anschlussleitungen, die zum Oszilloskop fuhren. ¨ In [3.1b](#page-4-0) ist der gleiche Aufbau verwendet worden, nur dass hier ein Acrylglas bzw. eine mit Wasser gefüllte Rohrküvette in den Strahlengang gehalten werden.

Versuchsteil 2 Der Laser wird deaktiviert, indem der Mode-Knopf so lange gedrückt wird, bis OFF erscheint. Der Acrylstab wird auf den beiden Haltern auf die Messschiene gebracht und der Spiegel an dessen rechtem Ende gestellt. Mit dem Mode-Knopf wird auf den  $\Delta\varphi$ -Betrieb gegangen und der Calibration-Knopf gedrückt. Die Position des Spiegel wird notiert, anschließend der Acrylstab entfernt und der Spiegel so weit verschoben, bis beide Signale auf dem Oszilloskop wieder zur Deckung kommen. Die neue Position wird ebenfalls notiert und die gesamte Prozedur viermal wiederholt.

Versuchsteil 3 Der Versuchsteil 2 wird anaolg mit einer Wasser gefüllten Rohrküvette wiederholt. Anschließend wird noch die Länge des Acrylstabes und der Rohrküvette notiert.

Als Besonderheit bei diesem Versuch sei nochmals auf die Gefahren mit frei zugänglichen Laserstrahlen hingewiesen. Deshalb niemals direkt in den Laserstrahl blicken!

### <span id="page-5-0"></span>4 Auswertung

<span id="page-5-3"></span>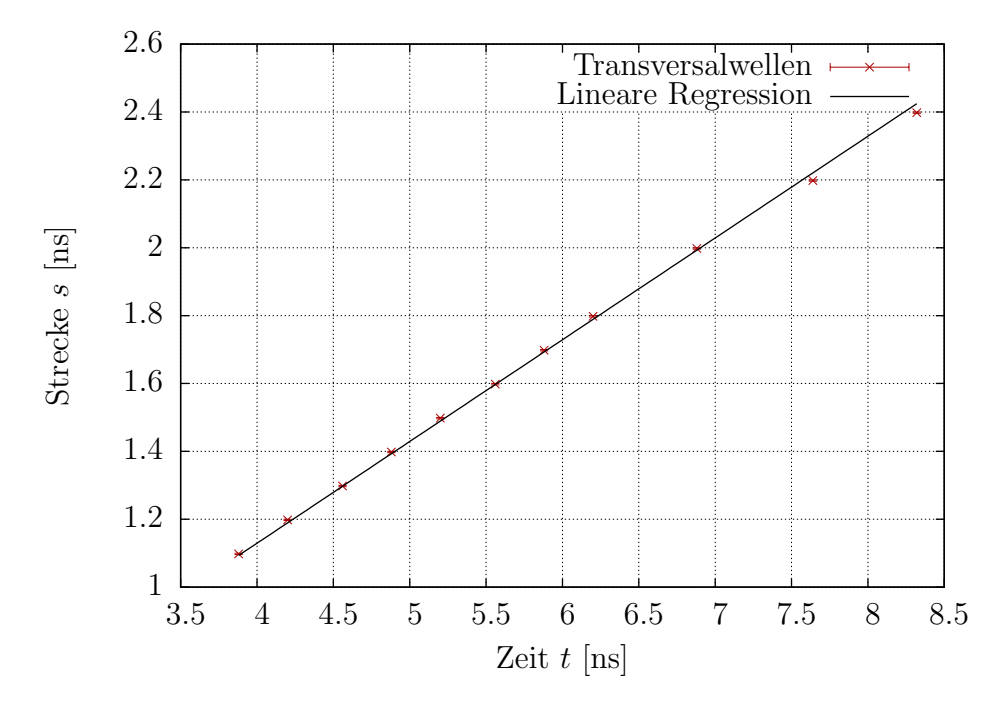

Abbildung 4.1: Die Abstände von der Quelle über den gemessenen Laufzeitunterschieden aufgetragen, gefitted mit einer Geraden der Form  $s(t) = c \cdot t + s_0$ . Die Fehlerbalken sind aufgrund ihrer Größe teilweise nicht sichtbar.

#### <span id="page-5-1"></span>4.1 Lichtgeschwindigkeit in Luft

Die veremessenen Strecken wurden in Abbildung [4.1](#page-5-3) über den jeweiligen Laufzeiten aufgetragen. Daraus wurde durch linearer Regression mit gnuplot die Lichtgeschwindigkeit in Luft zu  $c_L = (3.00 \pm 0.03) \cdot 10^8 \text{m s}^{-1}$  bestimmt. Das reduzierte  $\chi^2$  beträgt allerdings 42.9. Dies liegt vermutlich daran, dass wir bei der Fehlerabschätzung während des Versuches die Genauigkeit des Oszilloskopes nicht berucksichtigt haben (siehe [5\)](#page-6-0). ¨

#### <span id="page-5-2"></span>4.2 Lichtgeschwindigkeit in Materie

Die Lichtgeschwindigkeiten berechnen sich aus dem Abstand  $\delta$  der gemessenen Positionen nach Gleichung [\(2.6\)](#page-3-2) mit einem Fehler von

$$
\sigma_c = \sqrt{\left(\sigma_A \cdot \frac{L}{L+\delta}\right)^2 + 2\left(\sigma_l \cdot \frac{L}{(L+\delta)^2}\right)^2} \tag{4.1}
$$

wobei  $\sigma_A$  der oben bestimmte Fehler der Lichtgeschwindigkeit in Luft ist,  $\sigma_l$  der Fehler der Längenmessungen.

Mit dem gewichteten Mittelwert  $\bar{c}$  erhält man für Acryl  $\bar{c}_{\text{Acrvl}} = (1.87 \pm 0.03) \cdot 10^8 \,\text{m/s}$  und für Wasser  $\bar{c}_{\text{Wasser}} = (2.04 \pm 0.03) \cdot 10^8 \,\text{m/s}$ . Der Fehler wird dabei aus den Einzelfehlern mit der Formel

$$
\sigma_{\bar{c}} = \sqrt{\frac{\sum \frac{(c_i - \bar{c})^2}{\sigma_i^2}}{4 \sum \frac{1}{\sigma_i^2}}}
$$
\n(4.2)

bestimmt.

Uber die Lichtgeschwindigkeit lässt sich mit der Vakuum-Lichtgeschwindigkeit  $c_0 =$ 299 792 458m s<sup>−</sup><sup>1</sup> der Brechungsindex bestimmen, wobei der Fehler nach Gaußscher Fehlerfortpflanzung zu

$$
\sigma_n = \frac{\sigma_c \cdot c_0}{c^2} \tag{4.3}
$$

Damit erhält man hier Brechungsindices von

$$
n_{\text{Acryl}} = 1.60 \pm 0.03
$$
  

$$
n_{\text{Wasser}} = 1.47 \pm 0.03
$$

# <span id="page-6-0"></span>5 Diskussion

#### <span id="page-6-1"></span>5.1 Fehler bei der Durchführung

Bei der Durchführung ist es zu einer Missverständnis gekommen: Statt den Ortsfehler (wie von der Praktikumsanleitung gefordert) aus der Empfindlichkeit des Oszilloskops bei Verschiebung des Spiegels abzuleiten, haben wir den Fehler nur aus der Parallaxe beim Ablesen der Position abgeschätzt, da wir davon ausgingen, dass der entsprechende Abschnitt in [\[2\]](#page-7-2) sich auf das Abschätzen eines Fehler für den Zeitunterschied bezog. Da dieser aber in die lineare Regression gar nicht eingeht, wäre es sinnvoller gewesen, mehr Aufwand auf das Finden des Ortsfehlers zu verwenden.

Alle Werte in diesem Protokoll wurden nun unter Verwendung des zu kleinen Fehlerwerts berechnet und sind dementsprechend mit Vorsicht zu genießen.

#### <span id="page-6-2"></span>5.2 Güte der Ergebnisse

Erstaunlicherweise (vgl. oben) ist der Wert fur die Luftlichtgeschwindigkeit relativ nahe ¨ am Literaturwert, die Abweichung beträgt weniger als eine  $\sigma$ -Umgebung des Messwerts. Fur die im zweiten Versuchsteil berechneten Brechzahlen gilt dies leider nicht: Bei Acryl- ¨ glas beträgt die Abweichung zum Literaturwert  $n = 1.49 \pm 0.01$  [\[2\]](#page-7-2)  $4 \sigma$ -Umgebungen, für Wasser bei einem Literaturwert von  $n = 1.33$  [\[2\]](#page-7-2) sogar 5  $\sigma$ -Umgebungen.

# <span id="page-7-0"></span>Literatur

- <span id="page-7-1"></span>[1] Dieter Meschede (Hrsg.), Gerthsen Physik, Springer Berlin Heidelberg, 24. Auflage, 2010
- <span id="page-7-2"></span>[2] Jörn Große-Knetter und Peter Schaaf, Das Physikalische Praktikum Band II, Universitätsverlag Göttingen, 2016

 $\blacksquare$